## SAP ABAP table MEPRI {Input for Price Simulation in Purchasing}

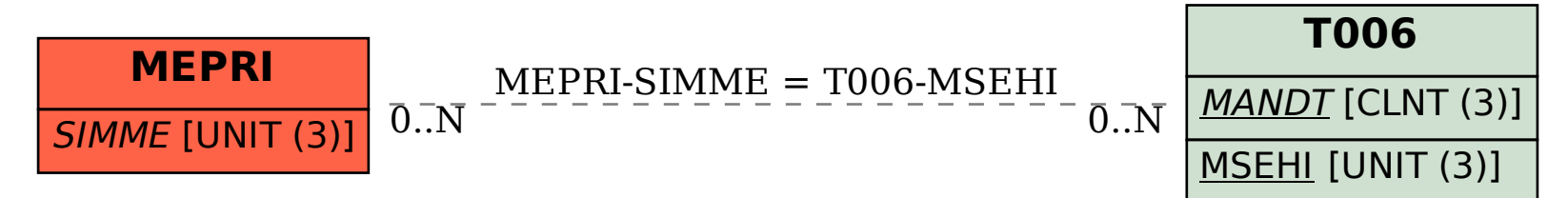